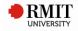

# Guide to the RMIT Harvard EndNote Output Style

# **NOTES FOR THE USER:**

(Written by RMIT University Library, October 2016; last updated 7 September 2017)

Output style originally written by John East, University of Queensland Library, 18 April 2002. Latest revision: 26 August 2010.

This output style - with permission from the University of Queensland Library - adapted and significantly modified for the needs of RMIT University by RMIT University Library, October 2016. Latest revision: 7 September 2017.

**The original version of this EndNote output style is based** on the "Style Manual for Authors, Editors and Printers", formerly published by the Australian Government Publishing Service, is still often referred to as the "AGPS Manual". It is also known as the "AGIMO Manual", because it is currently published for the Australian Government Information Management Office. It is also referred to as the "Snooks Manual", because the 6th edition was prepared by the consultants Snooks and Co.

**The adapted and modified version of this EndNote output style is based** on the RMIT Library Harvard Referencing Guide, RMIT Library's 'Harvard Referencing for Visual Material' subject guide, various Harvard referencing guides from Australian universities, and the '*The Australian Guide to Legal Citation (AGLC), 3rd ed.*' (produced by Melbourne University Law Review Association in collaboration with Melbourne Journal of International Law, 2010).

**This EndNote output style focuses** on the author-date system in the Harvard style, specifically modified for RMIT University.

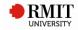

# Contents

| 1. ARTWORK                   |    |
|------------------------------|----|
| 2. AUDIOVISUAL MATERIAL      |    |
| 3. BILL                      | 6  |
| 4. BLOG                      | 7  |
| 5. BOOK                      |    |
| 6. BOOK SECTION              |    |
| 7. CASE                      | 10 |
| 8. COMPUTER PROGRAM          | 11 |
| 9. CONFERENCE PAPER          | 12 |
| 10. CONFERENCE PROCEEDINGS   | 13 |
| 11. EDITED BOOK              |    |
| 12. FIGURE                   | 15 |
| 13. FILM OR BROADCAST        |    |
| 14. GOVERNMENT DOCUMENT      |    |
| 15. JOURNAL ARTICLE          | 20 |
| 16. LEGAL RULE OR REGULATION | 21 |
| 17. MAGAZINE ARTICLE         | 22 |
| 18. MANUSCRIPT               |    |
| 19. MAP                      |    |
| 20. NEWSPAPER ARTICLE        |    |
| 21. ONLINE DATABASE          |    |
| 22. PATENT                   |    |
| 23. PODCAST                  | 30 |
| 24. REPORT                   |    |
| 25. STANDARD                 |    |
| 26. STATUTE                  | 33 |
| 27. THESIS                   |    |
| 28. WEB PAGE                 |    |

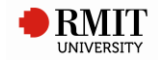

# **1. ARTWORK**

## Used for

Original artwork:

- Permanent displays in museums, galleries & institutions.
- Temporary or travelling exhibitions in museums, galleries & institutions.

### **Referencing template**

Artist Year, Title, Type of Work, \*Publisher, \*[Exhibited at:] Description, \*Size, Place Published, \*Date.

| Reference Type  | Description                                                                                                    | Notes                                                                              | When Used                                    |
|-----------------|----------------------------------------------------------------------------------------------------|------------------------------------------------------------------------------------|----------------------------------------------|
| Artist          | Creator of artwork                                                                                                    | -                                                                                  | Always                                       |
| Year            | Year artwork created                                                                                                    | -                                                                                  | Always                                       |
| Title           | Title of artwork (in italics)                                                                                            | EndNote will automatically<br>italicise title                                      | Always                                       |
| Type of Work    | Format of artwork, e.g. 'metal<br>sculpture', 'oil on canvas', 'linen<br>fabric backing with thread<br>embroidery', etc. | -                                                                                  | Always                                       |
| *Publisher      | Name of gallery/museum/institution artwork held in                                                                       | -                                                                                  | IF APPLICABLE only for<br>permanent displays |
| *Description    | Name of<br>gallery/museum/institution artwork<br>exhibited at                                                            | EndNote will automatically<br>place the words 'Exhibited<br>at' before Description | IF APPLICABLE only for temporary displays    |
| *Size           | Physical dimensions of artwork in metric units, e.g. 300x150mm                                                           | -                                                                                  | IF AVAILABLE                                 |
| Place Published | City, town or region of<br>gallery/museum/institution artwork<br>held in or exhibited at                                 | -                                                                                  | Always                                       |
| *Date           | Of exhibition, e.g. 27 Jan - 23 Feb<br>2009                                                                              | -                                                                                  | IF APPLICABLE only for<br>temporary displays |

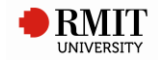

# 2. AUDIOVISUAL MATERIAL

### **Used for**

- Online streaming video from database.
- Online streaming video from open-access website (e.g. YouTube).
- DVDs.
- TV programs (broadcasts):
  - In physical format (e.g. physical TV).
  - o Online via library databases or open-access websites.
- Radio programs (broadcasts):
  - In physical format (e.g. physical radio).
  - Online via library databases or open-access websites.
- Films (movies):
  - In physical format (e.g. DVD).
  - o Online via library databases or open-access websites.

#### Notes

Included 'Films', 'Radio programs' and 'TV programs' in this *Audiovisual Material* category should the user wish to use this one rather than the *Film or Broadcast* category.

#### **Referencing template**

*Title* Year, Format, \*Series Title, Publisher, \*Place Published, \*Date, \*[viewed] Access Date, \*Name of Database [database], \*<URL>. \*[Directed by] Cast.

| Reference Type   | Description                                                                                                    | Notes                                      | When Used                                                                        |
|------------------|----------------------------------------------------------------------------------------------------|--------------------------------------------|----------------------------------------------------------------------------------|
| Title            | Title of item (in italics)                                                                                          | EndNote will automatically italicise title | Always                                                                           |
| Year             | Year item was produced/uploaded/broadcast                                                                           | -                                          | Always                                                                           |
| Format           | Type of item, e.g. 'DVD', 'motion<br>picture', 'radio program',<br>'streaming video', 'television<br>program', etc. | -                                          | Always                                                                           |
| *Series Title    | Title of series item is part of                                                                                     | -                                          | IF APPLICABLE only for items part of a series                                    |
| Publisher        | Name of item's<br>distributor/producer/broadcaster/<br>username                                                     | -                                          | Always                                                                           |
| *Place Published | City, town or region of production/broadcast/upload                                                                 | -                                          | IF AVAILABLE                                                                     |
| *Date            | Day & month of<br>production/broadcast/upload, e.g.<br>5 May                                                        | -                                          | IF APPLICABLE only for<br><b>TV &amp; radio programs</b><br>(physical OR online) |

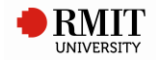

|                   | AUDIOVISUAL MATERIAL – cont.        |                                                                                                    |                                                                                              |  |
|-------------------|-------------------------------------|----------------------------------------------------------------------------------------------------|----------------------------------------------------------------------------------------------|--|
| Reference Type    | Description                         | Notes                                                                                                    | When Used                                                                                    |  |
| *Access Date      | Date item viewed, e.g. 12 June 2016 | EndNote will<br>automatically place<br>the word 'viewed'<br>before Access Date                                                                                                    | IF APPLICABLE only for<br>online items accessed via<br>databases or open-<br>access websites |  |
| *Name of Database | Database name where item found in   | EndNote will<br>automatically place<br>the word 'database'<br>after Name of<br>Database                                                                                                    | IF APPLICABLE only for<br>online items accessed via<br>databases                             |  |
| *URL              | Website link of item                | EndNote will<br>automatically place<br>triangular brackets<br>around URL                                                                                                    | IF APPLICABLE only for<br>online items accessed via<br>open-access websites                  |  |
| *Cast             | Name of Director                    | Do <b>not</b> abbreviate<br>name name must<br>be in <b>full</b> in order of<br><b>first name followed</b><br><b>by last name</b> , e.g.<br>Steven Spielberg<br>EndNote will<br>automatically place<br>the words 'Directed<br>by' before Cast | IF APPLICABLE only for<br><b>film/movies</b> (physical OR<br>online)                         |  |

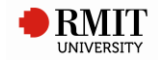

# 3. BILL

# **Used for**

Bills (legal resource).

### Notes

- Bills are essentially draft Acts (i.e. pre-Acts). They have not been passed through Parliament yet to finalise the Act.
- Bills are referenced like Statutes/Acts, however (unlike Acts), there is **no** italicising since Bills are unpublished materials.

#### Examples:

- Corporations Amendment Bill (No 1) 2005 (Cth)
- Carbon Pollution Reduction Schemme Bill 2009 (Cth) cl 83.
- Migration Amendment (Immigration Detention Reform) Bill 2009 (Cth) sch 1 item 9

### **Referencing template**

Title Year (Legislative Body) \*Bill Number.

| Reference Type   | Description                                                                                                    | Notes                                                                                                    | When Used                                                 |
|------------------|----------------------------------------------------------------------------------------------------|----------------------------------------------------------------------------------------------------|-----------------------------------------------------------|
| Title            | Title of Bill                                                                                                    | -                                                                                                    | Always                                                    |
| Year             | Year Bill was implemented or decided                                                                                                    | -                                                                                                    | Always                                                    |
| Legislative Body | Abbreviated jurisdiction in which the<br>Bill was decided on or implemented (in<br>round brackets), e.g. 'Vic' for Victoria,<br>'Cth' for Commonwealth, etc. | EndNote will<br>automatically place<br>round brackets around<br>legislative body                                                                                                    | Always                                                    |
|                  |                                                                                                    | For abbreviation list,<br>see AGLC Guide:<br><u>https://law.unimelb.ed</u><br><u>u.au/_data/assets/pdf</u><br><u>file/0007/1586203/Fin</u><br><u>alOnlinePDF-</u><br><u>2012Reprint.pdf</u>                                                                             |                                                           |
| *Bill Number     | Abbreviated pinpoint reference of Bill,<br>e.g. 'cl' for clause, 'sch' for schedule,<br>etc.                                                                 | Abbreviation followed<br>by number that refers<br>to pinpoint reference.<br>For abbreviation list,<br>see AGLC Guide:<br><u>https://law.unimelb.ed</u><br><u>u.au/_data/assets/pdf</u><br><u>file/0007/1586203/Fin</u><br><u>alOnlinePDF-</u><br><u>2012Reprint.pdf</u> | IF APPLICABLE only<br>needed if citing this<br>from Bills |

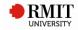

# 4. BLOG

# Used for

Posts or entries on blogs.

#### **Referencing template**

Author Year, 'Title of Entry', Title of WebLog, [blog post], Date, [viewed] Access Date, <URL>.

[EndNote will automatically place the words 'blog post' before Date]

| Reference Type   | Description                                     | Notes                                                                          | When Used |
|------------------|-------------------------------------------------|--------------------------------------------------------------------------------|-----------|
| Author           | Author of post/entry                            | -                                                                              | Always    |
| Year             | Year when post/entry was uploaded               | -                                                                              | Always    |
| 'Title of Entry' | Name of post/entry (in single quotes)           | EndNote will<br>automatically place<br>single quotes around<br>title           | Always    |
| Title of WebLog  | Name of whole blog (in italics)                 | EndNote will<br>automatically italicise<br>title                               | Always    |
| Date             | Day & month post/entry was uploaded, e.g. 5 May | -                                                                              | Always    |
| Access date      | Date post/entry viewed, e.g. 12 June 2016       | EndNote will<br>automatically place the<br>word 'viewed' before<br>Access Date | Always    |
| URL              | Website link of post/entry                      | EndNote will<br>automatically place<br>triangular brackets<br>around URL       | Always    |

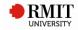

# 5. BOOK

# **Used for**

- Physical/print books (non-edited).
- Online e-books (non-edited) -- via library databases, via open-access websites.

#### **Referencing template**

Author Year, *Title*, \*Edition [edn], \*Series Title, Publisher, Place Published, \*[viewed] Access Date, \*Name of Database [database], \*<URL>.

| Reference Type    | Description                            | Notes                                                                          | When Used                                                                                                    |
|-------------------|----------------------------------------|--------------------------------------------------------------------------------|----------------------------------------------------------------------------------------------------|
| Author            | Name of book's author                  | -                                                                              | Always                                                                                                    |
| Year              | Year when book was published           | -                                                                              | Always                                                                                                    |
| Title             | Title of book (in italics)             | EndNote will<br>automatically italicise<br>title                               | Always                                                                                                    |
| *Edition          | Edition number of book, e.g. 3rd       | EndNote will<br>automatically place the<br>word 'edn' after<br>Edition         | IF APPLICABLE only if<br>edition number is <b>not</b><br>the first                                                  |
| *Series Title     | Series title of book                   | -                                                                              | IF APPLICABLE only if part of a series                                                                              |
| Publisher         | Name of book's publisher               | -                                                                              | Always                                                                                                    |
| Place Published   | City, town or region book published in | -                                                                              | Always                                                                                                    |
| *Access Date      | Date book viewed, e.g. 12 June 2016    | EndNote will<br>automatically place the<br>word 'viewed' before<br>Access Date | IF APPLICABLE only<br>for <b>online</b> books<br>accessed via <b>databases</b><br>or <b>open-access</b><br>websites |
| *Name of Database | Database name where book found in      | EndNote will<br>automatically place the<br>word 'database' after<br>name       | IF APPLICABLE only<br>for <b>online</b> books<br>accessed via <b>databases</b>                                      |
| *URL              | Website link of book                   | EndNote will<br>automatically place<br>triangular brackets<br>around URL       | IF APPLICABLE only<br>for <b>online</b> books<br>accessed via <b>open-</b><br>access websites                       |

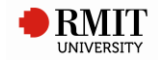

# 6. BOOK SECTION

# **Used for**

- Physical/print book chapters.
- Online e-book chapters -- via library databases, via open-access websites.

### **Referencing template**

Author Year, 'Title', [in] Editor [(ed.) OR (eds)], *Book Title*, \*Edition [edn], \*Series Title, Publisher, Place Published, [p. OR pp.] Pages, \*[viewed] Access Date, \*Name of Database [database], \*<URL>.

| Reference Type    | Description                      | Notes                           | When Used                        |
|-------------------|----------------------------------|---------------------------------|----------------------------------|
| Author            | Name of book chapter's author    | -                               | Always                           |
| Year              | Year when book was published     | -                               | Always                           |
| 'Title'           | Title of book chapter (in single | EndNote will automatically      | Always                           |
|                   | quotes)                          | place single quotes around      |                                  |
|                   |                                  | title                           |                                  |
| Editor            | Editor of book                   | EndNote will automatically      | Always                           |
|                   |                                  | place the word 'in' before      |                                  |
|                   |                                  | Editor, and either '(ed.)' or   |                                  |
|                   |                                  | '(eds.)' - depending if         |                                  |
|                   |                                  | multiple editors - after Editor |                                  |
| Book Title        | Title of book (in italics)       | EndNote will automatically      | Always                           |
|                   |                                  | italicise title                 |                                  |
| *Edition          | Edition number of book, e.g.     | EndNote will automatically      | IF APPLICABLE only if            |
|                   | 3rd                              | place the word 'edn' after      | edition number is <b>not</b> the |
|                   |                                  | Edition                         | first                            |
| *Series Title     | Series title of book             | -                               | IF APPLICABLE only if            |
|                   |                                  |                                 | part of a series                 |
| Publisher         | Name of book's publisher         | -                               | Always                           |
| Place Published   | City, town or region book        | -                               | Always                           |
|                   | published in                     |                                 |                                  |
| Pages             | Page range of book chapter,      | EndNote will automatically      | Always                           |
|                   | e.g. 60-65, 136-45               | place either the word 'p.' OR   |                                  |
|                   |                                  | 'pp.' - depending if multiple   |                                  |
|                   |                                  | pages – after Pages             |                                  |
| *Access Date      | Date book chapter viewed, e.g.   | EndNote will automatically      | IF APPLICABLE only for           |
|                   | 12 June 2016                     | place the word 'viewed'         | online book chapters             |
|                   |                                  | before Access Date              | accessed via <b>databases</b> or |
|                   |                                  |                                 | open-access websites             |
| *Name of Database | Database name where book         | EndNote will automatically      | IF APPLICABLE only for           |
|                   | chapter found in                 | place the word 'database'       | online book chapters             |
|                   |                                  | after name                      | accessed via databases           |
| *URL              | Website link of book chapter     | EndNote will automatically      | IF APPLICABLE only for           |
|                   |                                  | place triangular brackets       | online book chapters             |
|                   |                                  | around URL                      | accessed via open-access         |
|                   |                                  |                                 | websites                         |

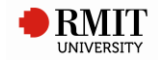

# 7. CASE

# **Used for**

Cases (legal resource).

#### Notes

Cases are disputes between opposing parties resolved by a court.

## Examples:

- Mabo v Queensland (No. 2) (1992) 175 CLR 1
- The State of New South Wales v The Commonwealth (1915) 20 CLR 54
- University of New South Wales v Moorhouse and Angus & Robertson (Publishers) Pty Ltd (1975) 133 CLR 1

### **Referencing template**

Case Name (Year Decided) Reporter Volume Reporter Abbreviation First Page.

| Reference Type  | Description                              | Notes                         | When Used |
|-----------------|------------------------------------------|-------------------------------|-----------|
| Case Name       | Title of Case (in italics)               | EndNote will                  | Always    |
|                 |                                          | automatically italicise       |           |
|                 |                                          | case name                     |           |
| (Year Decided)  | When decisions were made about the       | EndNote will                  | Always    |
|                 | Case, when it officially 'passed' or     | automatically place           |           |
|                 | became official (in round brackets)      | round brackets around         |           |
|                 |                                          | year                          |           |
| Reporter Volume | Volume number of Case, e.g. 175          | Do <b>not</b> put 'vol.'      | Always    |
|                 |                                          | before number,                |           |
|                 |                                          | include only actual           |           |
|                 |                                          | number                        |           |
| Reporter        | Abbreviated case report series that      | For abbreviation list,        | Always    |
| Abbreviation    | pertains to jurisdiction, e.g. 'CLR' for | see AGLC Guide:               |           |
|                 | 'High Court of Australia' reports.       | https://law.unimelb.ed        |           |
|                 |                                          | u.au/ data/assets/pdf         |           |
|                 |                                          | _file/0007/1586203/Fin        |           |
|                 |                                          | alOnlinePDF-                  |           |
|                 |                                          | 2012Reprint.pdf               |           |
| First Page      | First page number of Case, e.g. 8        | Do <b>not</b> put 'p.' before | Always    |
|                 |                                          | number, include <b>only</b>   |           |
|                 |                                          | actual number                 |           |

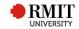

# 8. COMPUTER PROGRAM

# **Used for**

- Online apps -- via open-access websites, iTunes, Google Play, etc.
- Games played on or designed for PC/computer, PlayStation, Xbox 360, Wii, smartphones & tablets (online games), or any other gaming device.

# **Referencing template**

Programmer Year, *Title*, \*[Version] Version, Description, \*Type, Publisher, \*Place Published, \*[viewed] Access Date, \*<URL>.

| Reference Type   | Description                                                                                                    | Notes                                                                              | When Used                                                                                                    |
|------------------|----------------------------------------------------------------------------------------------------|------------------------------------------------------------------------------------|----------------------------------------------------------------------------------------------------|
| Programmer       | Name of person or<br>organisation that<br>designed/created app or<br>game                                                                              | Sometimes same as<br>Publisher (if organisation)                                   | Always                                                                                                    |
| Year             | Year when app or game was designed/created                                                                                                    | -                                                                                  | Always                                                                                                    |
| Title            | Title of app or game (in italics)                                                                                                    | EndNote will<br>automatically italicise title                                      | Always                                                                                                    |
| *Version         | Version number of app, e.g.<br>1.55.2                                                                                                    | EndNote will<br>automatically place the<br>word 'Version' before<br>Version number | IF APPLICABLE only for <b>apps</b>                                                                                                    |
| Description      | Format of resource                                                                                                    | Use 'mobile app' for apps,<br>'video game' for games                               | Always                                                                                                    |
| *Туре            | Type of game platform, e.g.<br>Xbox 360, PlayStation, Wii,<br>iPhone, iPad, online,<br>computer, etc.                                                  | -                                                                                  | IF APPLICABLE only for <b>games</b>                                                                                                    |
| Publisher        | Name of person or<br>organisation that<br>designed/created app or<br>game OR name of app/game<br>distributor in Australia if<br>different to Publisher | Sometimes same as<br>Programmer (if<br>organisation)                               | Always                                                                                                    |
| *Place Published | City, town or region app or game designed/created in                                                                                                   | -                                                                                  | IF AVAILABLE                                                                                                    |
| *Access Date     | Date app or game accessed,<br>e.g. 12 June 2016                                                                                                    | EndNote will<br>automatically place the<br>word 'viewed' before<br>Access Date     | IF APPLICABLE only for <b>online</b><br><b>apps</b> or <b>online games</b> accessed<br>via the <b>Internet</b> , e.g. open-access<br>websites, iTunes, Google Play, etc. |
| *URL             | Website link of app or game                                                                                                    | EndNote will<br>automatically place<br>triangular brackets around<br>URL           | IF APPLICABLE only for <b>online</b><br><b>apps</b> or <b>online games</b> accessed<br>via the <b>Internet</b> , e.g. open-access<br>websites, iTunes, Google Play, etc. |

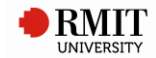

# 9. CONFERENCE PAPER

# **Used for**

Conference papers presented at conferences which have **not** been published (**unpublished**).

An unpublished conference paper is essentially a conference presentation. You will likely access the presentation in the format of PowerPoint slides or, more commonly, as a PDF version of the presentation, which may be a written article or printable slides. The presentation slides or PDFs are usually made freely available for download from the conference organisation's website.

#### **Referencing template**

Author Year, 'Title', paper presented to Conference Name, Conference Location, Date, viewed Access Date, <URL>.

| Reference Type      | Description                                                                                                    | Notes                                                                                           | When Used |
|---------------------|----------------------------------------------------------------------------------------------------|-------------------------------------------------------------------------------------------------|-----------|
| Author              | Author of unpublished paper                                                                                                   | -                                                                                               | Always    |
| Year                | Year unpublished paper produced                                                                                               | -                                                                                               | Always    |
| 'Title'             | Title of unpublished paper (in single quotes)                                                                                 | EndNote will automatically<br>place single quotes around<br>title                               | Always    |
| Conference Name     | Name of conference unpublished paper presented at                                                                             | EndNote will automatically<br>place the words 'paper<br>presented to' before<br>Conference Name | Always    |
| Conference Location | City, town or region conference held at,<br>e.g. Sydney                                                                       | -                                                                                               | Always    |
| Date                | Day, month and year conference held, e.g.<br>16 September 2014, 23 - 26 March 2015,<br>30 October - 2 November 2016, May 2017 | -                                                                                               | Always    |
| Access Date         | Date unpublished paper accessed online,<br>e.g. 12 June 2016                                                                  | EndNote will automatically<br>place the word 'viewed'<br>before Access Date                     | Always    |
| URL                 |                                                                                                    |                                                                                                 |           |

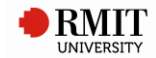

# **10. CONFERENCE PROCEEDINGS**

### **Used for**

Conference papers previously presented at conferences that have been **published** in conference proceedings. Thus, use this for **published** conference papers.

These published papers tend to be available for download as a PDF. They should be referenced as a physical/print paper, regardless whether they were obtained online from a library database or open-access website.

#### **Referencing template**

Author Year Published, 'Title', in Editor (ed.), ^(eds), *Proceedings Title*, Conference Location, Date, \*Series Title, Publisher, Place Published, p.^pp. Pages.

| Reference Type      | Description                                                                                                    | Notes                                                                                                    | When Used                                 |
|---------------------|----------------------------------------------------------------------------------------------------|----------------------------------------------------------------------------------------------------|-------------------------------------------|
| Author              | Author of published paper                                                                                                    | -                                                                                                    | Always                                    |
| Year Published      | Year when paper was published                                                                                                    | -                                                                                                    | Always                                    |
| 'Title'             | Title of published paper (in single quotes)                                                                                      | EndNote will automatically<br>place single quotes around<br>title                                                                                       | Always                                    |
| Editor              | Editor's name of conference<br>proceedings that paper<br>published in                                                            | EndNote will automatically<br>place the word 'in' before<br>Editor, and either '(ed.)' or<br>'(eds.)' - depending if multiple<br>editors - after Editor | Always                                    |
| Proceedings Title   | Title of conference proceedings<br>that paper published in (in<br>italics)                                                       | EndNote will automatically italicise title                                                                                                    | Always                                    |
| Conference Location | City, town or region conference<br>held at, e.g. Sydney                                                                          | -                                                                                                    | Always                                    |
| Date                | Day, month and year conference<br>held, e.g. 16 September 2014, 23<br>- 26 March 2015, 30 October - 2<br>November 2016, May 2017 | -                                                                                                    | Always                                    |
| *Series Title       | Series title of conference proceedings                                                                                           | -                                                                                                    | IF APPLICABLE<br>only if part of a series |
| Publisher           | Name of conference<br>proceedings' publisher                                                                                     | -                                                                                                    | Always                                    |
| Place Published     | City, town or region conference proceedings published in                                                                         | -                                                                                                    | Always                                    |
| Pages               | Page range of published paper,<br>e.g. 60-65, 136-45                                                                             | EndNote will automatically<br>place either the word 'p.' OR<br>'pp.' - depending if multiple<br>pages - after Pages                                     | Always                                    |

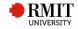

# **11. EDITED BOOK**

#### **Used for**

- Physical/print books (edited).
- Online e-books (edited) -- via library databases, via open-access websites.

#### **Referencing template**

Editor [(ed.) OR (eds)] Year, *Title*, \*Edition [edn], \*Series Title, Publisher, Place Published, \*[viewed] Access Date, \*Name of Database [database], \*<URL>.

| Reference Type    | Description                            | Notes                                                                                                    | When Used                                                                                    |
|-------------------|----------------------------------------|----------------------------------------------------------------------------------------------------|----------------------------------------------------------------------------------------------|
| Editor            | Editor of book                         | EndNote will automatically<br>place the word '(ed.)' or<br>'(eds.)' - depending if<br>multiple editors - after<br>Editor | Always                                                                                       |
| Year              | Year when book was published           | -                                                                                                    | Always                                                                                       |
| Title             | Title of book (in italics)             | EndNote will automatically<br>italicise title                                                                            | Always                                                                                       |
| *Edition          | Edition number of book, e.g. 3rd       | EndNote will automatically<br>place the word 'edn' after<br>Edition                                                      | IF APPLICABLE only if edition number is <b>not</b> the first                                 |
| *Series Title     | Series title of book                   | -                                                                                                    | IF APPLICABLE only if<br>part of a series                                                    |
| Publisher         | Name of book's publisher               | -                                                                                                    | Always                                                                                       |
| Place Published   | City, town or region book published in | -                                                                                                    | Always                                                                                       |
| *Access Date      | Date book viewed, e.g. 12 June<br>2016 | EndNote will automatically<br>place the word 'viewed'<br>before Access Date                                              | IF APPLICABLE only for<br>online books accessed via<br>databases or open-<br>access websites |
| *Name of Database | Database name where book found in      | EndNote will automatically<br>place the word 'database'<br>after name                                                    | IF APPLICABLE only for<br>online books accessed via<br>databases                             |
| *URL              | Website link of book                   | EndNote will automatically<br>place triangular brackets<br>around URL                                                    | IF APPLICABLE only for<br>online books accessed via<br>open-access websites                  |

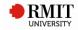

# **12. FIGURE**

# Used for

Online images -- via library databases, via open-access websites (e.g. Flickr).

#### Notes

Images **within books** (physical/print OR online e-books) should be referenced as a book. You would therefore follow the referencing template for **Book**, **Book Section** or **Edited Book**.

If the image is a **stand-alone** image (i.e. not inside a book), you would reference the image using the referencing template for *Figure*.

#### Example:

If you are referencing Aubrey Beardsley's drawing within *The Stomach Dance*, a 2001 book by Gorman, then your reference would be -- Gorman, P 2001, *The look: adventures in pop & rock fashion*, Sanctuary Publishing Ltd, London.

#### **Referencing template**

Created By Year, *Title*, \*Place Published, Type of Image, [viewed] Access Date, \*Name of Database [database], \*<URL>.

| Reference Type    | Description                                                    | Notes                                                                          | When Used                                                                                      |
|-------------------|----------------------------------------------------------------|--------------------------------------------------------------------------------|------------------------------------------------------------------------------------------------|
| Created By        | Name of image's creator                                        | -                                                                              | Always                                                                                         |
| Year              | Year image created                                             | -                                                                              | Always                                                                                         |
| Title             | Title of image (in italics)                                    | EndNote will<br>automatically italicise<br>title                               | Always                                                                                         |
| *Place Published  | City, town or region image created in                          | -                                                                              | IF AVAILABLE                                                                                   |
| Type of Image     | Format of image, e.g. photograph, illustration, painting, etc. | -                                                                              | Always                                                                                         |
| Access Date       | Date image viewed, e.g. 12 June 2016                           | EndNote will<br>automatically place the<br>word 'viewed' before<br>Access Date | Always (for <b>online</b><br>images)                                                           |
| *Name of Database | Database name where image found in                             | EndNote will<br>automatically place the<br>word 'database' after<br>name       | IF APPLICABLE only<br>for <b>online</b> images<br>accessed via <b>databases</b>                |
| *URL              | Website link of image                                          | EndNote will<br>automatically place<br>triangular brackets<br>around URL       | IF APPLICABLE only<br>for <b>online</b> images<br>accessed via <b>open-</b><br>access websites |

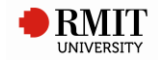

# **13. FILM OR BROADCAST**

### **Used for**

- Films (movies):
  - In physical format (e.g. DVD).
  - o Online via library databases or open-access websites.
- Radio programs (broadcasts):
  - In physical format (e.g. physical radio).
  - o Online via library databases or open-access websites.
- TV programs (broadcasts):
  - In physical format (e.g. physical TV).
  - o Online via library databases or open-access websites.

#### Notes

Included 'Films', 'Radio programs' and 'TV programs' in this *Film or Broadcast* category should the user wish to use this one rather than the *Audiovisual Material* category.

#### **Referencing template**

*Title* Year Released, Format, \*Series Title, Distributor, Place Published, \*Date Released, \*[viewed] Access Date, \*Name of Database [database], \*<URL>. \*[Directed by] Director.

| Reference Type  | Description                                                                                | Notes                                                                                                    | When Used                                                                                                    |
|-----------------|--------------------------------------------------------------------------------------------|----------------------------------------------------------------------------------------------------|----------------------------------------------------------------------------------------------------|
| Title           | Title of film or broadcast (in italics)                                                    | EndNote will<br>automatically italicise<br>title                                                                                   | Always                                                                                                    |
| Year Released   | Year film released, year TV/radio program produced or broadcast                            | -                                                                                                    | Always                                                                                                    |
| Format          | Format of item                                                                             | Use 'motion picture' for<br>films/movies, 'radio<br>program' for radio<br>broadcasts, 'television<br>program' for TV<br>broadcasts | Always                                                                                                    |
| *Series Title   | Series title of film or broadcast                                                          | -                                                                                                    | IF APPLICABLE only if part of a series                                                                                                    |
| Distributor     | Name of item's<br>distributor/producer/broadcaster                                         | -                                                                                                    | Always                                                                                                    |
| Place Published | City, town or region of production/broadcast                                               | -                                                                                                    | Always                                                                                                    |
| *Date Released  | Day & month of<br>production/broadcast, e.g. 5 May                                         | -                                                                                                    | IF APPLICABLE only for <b>TV &amp;</b><br>radio programs (physical OR<br>online)                                                              |
| *Access Date    | Date film/movie or TV program<br>viewed OR radio program listened<br>to, e.g. 12 June 2016 | EndNote will<br>automatically place the<br>word 'viewed' before<br>Access Date                                                     | IF APPLICABLE only for <b>online</b><br>films/movies or broadcasts<br>accessed via <b>databases</b> or <b>open-</b><br><b>access websites</b> |

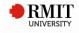

| FILM OR BROADCAST – cont. |                                                |                                                                                                    |                                                                                                    |
|---------------------------|------------------------------------------------|----------------------------------------------------------------------------------------------------|----------------------------------------------------------------------------------------------------|
| Reference Type            | Description                                    | Notes                                                                                                    | When Used                                                                                           |
| *Name of Database         | Database name where film or broadcast found in | EndNote will<br>automatically place the<br>word 'database' after<br>name                                                                                                    | IF APPLICABLE only for<br>online films/movies or<br>broadcasts accessed via<br>databases            |
| *URL                      | Website link of film or broadcast              | EndNote will<br>automatically place<br>triangular brackets<br>around URL                                                                                                    | IF APPLICABLE only for<br>online films/movies or<br>broadcasts accessed via<br>open-access websites |
| *Credits                  | Name of film/movie Director                    | Do <b>not</b> use 'Director'<br>field – use 'Credits'<br>instead. With 'Director',<br>EndNote will<br>automatically abbreviate<br>name, and present it in<br>order of last name<br>followed by first name<br>initials, e.g. Spielberg, S.<br>'Credits' displays it<br><b>correctly</b> , e.g. Steven<br>Spielberg<br>EndNote will<br>automatically place the<br>words 'Directed by'<br>before Director | IF APPLICABLE only for<br>films/movies (physical<br>OR online)                                      |

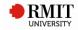

# **14. GOVERNMENT DOCUMENT**

### **Used for**

- Government reports (e.g. health reports, reports on families, reports on education, white papers, green papers, etc.):
  - In physical/print format.
  - o Online via library databases or open-access websites.
- Australian Bureau of Statistics (ABS) reports:
  - In physical/print format.
  - Online via library databases or open-access websites.
- Hansard (transcripts of Australian parliamentary proceedings).

#### Notes

A Hansard should be referenced as if in physical/print, even if viewed or obtained electronically or online.

**Referencing template** 

Author Year, *Title*, \*Label, \*Report Number, \*[vol.] Volume, \*[p. OR pp.] Pages, \*Publisher, \*Place Published, \*[viewed] Access Date, \*Name of Database [database], \*<URL>.

| Reference Type | Description                                                                                                    | Notes                                                                                                    | When Used                                                                                                    |
|----------------|----------------------------------------------------------------------------------------------------|----------------------------------------------------------------------------------------------------|----------------------------------------------------------------------------------------------------|
| Author         | Name of person or<br>organisation that authored<br>document                                                                                                    | Sometimes same as<br>Publisher (if organisation).                                                                   | Always                                                                                                    |
| Year           | Year document published                                                                                                    | -                                                                                                    | Always                                                                                                    |
| Title          | Title of document (in italics)                                                                                                    | EndNote will automatically<br>italicise title                                                                       | Always                                                                                                    |
| *Label         | Type of government report,<br>e.g. 'report', 'research report',<br>'discussion paper', 'working<br>paper', 'occasional paper',<br>'white paper', 'green paper',<br>'media release', etc. | Only insert Label if <b>not</b> in already in Title                                                                 | IF APPLICABLE - only for<br><b>government reports</b><br>(physical OR online)                                                       |
| *Report Number | Catalogue/report number of ABS report                                                                                                    | -                                                                                                    | IF APPLICABLE only for<br><b>physical ABS reports</b> . Ignore<br>for <b>online ABS reports</b><br>number is part of start of title |
| *Volume        | Volume number of Hansard                                                                                                    | EndNote will automatically<br>place the word 'vol.' before<br>Volume                                                | IF APPLICABLE only for<br>Hansard                                                                                                   |
| *Pages         | Page range of Hansard, e.g.<br>60-75, 136-55                                                                                                    | EndNote will automatically<br>place either the word 'p.'<br>OR 'pp.' - depending if<br>multiple pages - after Pages | IF APPLICABLE only for<br>Hansard                                                                                                   |
| *Publisher     | Publisher name of government<br>or ABS report, <b>not</b> Hansard                                                                                                    | Sometimes same as Author<br>(if organisation).                                                                      | IF APPLICABLE only for<br>government or ABS reports<br>(physical OR online)                                                         |

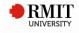

|                   | GOVERNMENT DOCUMENT – cont.           |                            |                                  |  |
|-------------------|---------------------------------------|----------------------------|----------------------------------|--|
| Reference Type    | Description                           | Notes                      | When Used                        |  |
| *Place Published  | City, town or region                  | -                          | IF AVAILABLE & APPLICABLE        |  |
|                   | government or ABS report ( <b>not</b> |                            | only for <b>government or</b>    |  |
|                   | Hansard) published in                 |                            | ABS reports (physical OR         |  |
|                   |                                       |                            | online)                          |  |
| *Access Date      | Date government or ABS                | EndNote will automatically | IF APPLICABLE only for           |  |
|                   | report ( <b>not</b> Hansard) viewed,  | place the word 'viewed'    | online government or             |  |
|                   | e.g. 12 June 2016                     | before Access Date         | online ABS reports               |  |
|                   |                                       |                            | accessed via <b>databases</b> or |  |
|                   |                                       |                            | open-access websites             |  |
| *Name of Database | Database name where                   | EndNote will automatically | IF APPLICABLE only for           |  |
|                   | government or ABS report ( <b>not</b> | place the word 'database'  | online government or             |  |
|                   | Hansard) is found in                  | after name                 | online ABS reports               |  |
|                   |                                       |                            | accessed via databases           |  |
| *URL              | Website link of government or         | EndNote will automatically | IF APPLICABLE only for           |  |
|                   | ABS report ( <b>not</b> Hansard)      | place triangular brackets  | online government or             |  |
|                   |                                       | around URL                 | online ABS reports               |  |
|                   |                                       |                            | accessed via open-access         |  |
|                   |                                       |                            | websites                         |  |

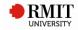

# **15. JOURNAL ARTICLE**

### **Used for**

- Physical/print articles from academic/research/scholarly journals.
- Online journal articles in PDF format only -- via library databases, via open-access websites.

#### **Referencing template**

Author Year, 'Title', *Journal*, [vol.] Volume, \*[no.] Issue, \*[p. OR pp.] Pages.

| Reference Type | Description                                  | Notes                                                                                                    | When Used                                                                                                    |
|----------------|----------------------------------------------|----------------------------------------------------------------------------------------------------|----------------------------------------------------------------------------------------------------|
| Author         | Name of article's author                     | -                                                                                                    | Always                                                                                                    |
| Year           | Year article published                       | -                                                                                                    | Always                                                                                                    |
| 'Title'        | Title of article (in single quotes)          | EndNote will automatically<br>place single quotes around<br>title                                                   | Always                                                                                                    |
| Journal        | Title of journal (in italics)                | EndNote will automatically italicise title                                                                          | Always                                                                                                    |
| Volume         | Volume number of journal the article is in   | EndNote will automatically<br>place the word 'vol.' before<br>Volume                                                | Always                                                                                                    |
| *Issue         | Issue number of journal the article is in    | EndNote will automatically<br>place the word 'no.' before<br>Issue                                                  | IF APPLICABLE<br>sometimes article does<br>not have issue number                                                        |
| *Pages         | Page range of article, e.g. 3, 60-75, 136-55 | EndNote will automatically<br>place either the word 'p.'<br>OR 'pp.' - depending if<br>multiple pages - after Pages | IF AVAILABLE although<br>PDF-based or<br>physical/print articles tend<br>to have page numbers,<br>sometimes they do not |

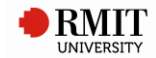

# **16. LEGAL RULE OR REGULATION**

# **Used for**

Legal rules, regulations and delegated legislation (not Acts). Delegated legislation covers regulations, rules, ordinances, by-laws & orders.

### Notes

Legal rules or regulations can provide details for an Act (e.g. Australian Tax Office writes the 'rules' or details for the Tax Act).

Legal rules or regulations are cited and referenced in the **same** manner as primary legislation (i.e. Acts).

Examples:

- Police Regulations 2003 (Vic) r6
- Heritage Regulation 2006 (ACT) reg 5(1)
- County Court (Court Fees) Order 2001 (Vic) O 3
- Migration Regulations 1994 (Cth) regs 2.01-2.02
- Uniform Civil Procedues Rules 2005 (NSW) rr 3.4(1)(b), (2A)(a)-(b)

# Referencing template

Title Year (Abbreviation) \*Section Number.

| Reference Type  | Description                      | Notes                             | When Used                  |
|-----------------|----------------------------------|-----------------------------------|----------------------------|
| Title           | Name of rule or regulation (in   | EndNote will automatically        | Always                     |
|                 | italics)                         | italicise title                   |                            |
| Year            | Year rule or regulation was      | EndNote will automatically        | Always                     |
|                 | passed or created (in italics)   | italicise year                    |                            |
| (Abbreviation)  | Abbreviated jurisdiction in      | EndNote will automatically place  | Always                     |
|                 | which rule or regulation was     | round brackets around             |                            |
|                 | made (in round brackets), e.g.   | abbreviation                      |                            |
|                 | 'Vic' for Victoria, 'Cth' for    |                                   |                            |
|                 | Commonwealth, etc.               | For abbreviation list, see AGLC   |                            |
|                 |                                  | Guide:                            |                            |
|                 |                                  | https://law.unimelb.edu.au/ dat   |                            |
|                 |                                  | a/assets/pdf file/0007/1586203/   |                            |
|                 |                                  | FinalOnlinePDF-2012Reprint.pdf    |                            |
| *Section Number | Abbreviated pinpoint reference   | Abbreviation followed by          | IF APPLICABLE only         |
|                 | of rule or regulation, e.g. 'cl' | number that refers to pinpoint    | needed if citing this from |
|                 | for clause, 'sch' for schedule,  | reference. For abbreviation list, | rule or regulation         |
|                 | etc all abbreviated, followed    | see AGLC Guide:                   |                            |
|                 | by a number                      | https://law.unimelb.edu.au/ dat   |                            |
|                 |                                  | a/assets/pdf file/0007/1586203/   |                            |
|                 |                                  | FinalOnlinePDF-2012Reprint.pdf    |                            |

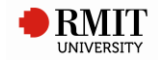

# **17. MAGAZINE ARTICLE**

# **Used for**

- Physical/print articles from magazines.
- Online articles from magazines -- via library databases, via open-access websites.

#### **Referencing template**

Author Year, 'Title', *Magazine*, \*[vol.] Volume, \*[no.] Issue Number, \*[p. OR pp.] Pages, \*[viewed] Access Date, \*Name of Database [database], \*<URL>.

| Reference Type    | Description                                  | Notes                                                                                                    | When Used                                                                                                    |
|-------------------|----------------------------------------------|----------------------------------------------------------------------------------------------------|----------------------------------------------------------------------------------------------------|
| Author            | Name of article's author                     | -                                                                                                    | Always                                                                                                    |
| Year              | Year article published                       | -                                                                                                    | Always                                                                                                    |
| 'Title'           | Title of article (in single quotes)          | EndNote will automatically<br>place single quotes around<br>title                                                   | Always                                                                                                    |
| Magazine          | Title of magazine (in italics)               | EndNote will automatically<br>italicise title                                                                       | Always                                                                                                    |
| *Volume           | Volume number of magazine the article is in  | EndNote will automatically<br>place the word 'vol.' before<br>Volume                                                | IF APPLICABLE<br>sometimes article does<br>not have volume number                                                                                                    |
| *Issue Number     | Issue number of magazine the article is in   | EndNote will automatically<br>place the word 'no.' before<br>Issue                                                  | IF APPLICABLE<br>sometimes article does<br>not have issue number                                                                                                    |
| *Pages            | Page range of article, e.g. 3, 60-75, 136-55 | EndNote will automatically<br>place either the word 'p.'<br>OR 'pp.' - depending if<br>multiple pages - after Pages | IF AVAILABLE HTML-<br>based online articles do<br><b>not</b> have page numbers<br>(but citation may, so<br>please check that). PDF-<br>based or physical/print<br>articles tend to <b>have</b> page<br>numbers. |
| *Access Date      | Date article viewed, e.g. 12 June<br>2016    | EndNote will automatically<br>place the word 'viewed'<br>before Access Date                                         | IF APPLICABLE only for<br>online articles accessed<br>via databases or open-<br>access websites                                                                                                    |
| *Name of Database | Database name where article found in         | EndNote will automatically<br>place the word 'database'<br>after name                                               | IF APPLICABLE only for<br>online articles accessed<br>via databases                                                                                                    |
| *URL              | Website link of article                      | EndNote will automatically<br>place triangular brackets<br>around URL                                               | IF APPLICABLE only for<br>online articles accessed<br>via open-access websites                                                                                                    |

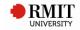

# **18. MANUSCRIPT**

# **Used for**

- Physical/print manuscripts.
- Online manuscripts (e.g. digitised) -- via library databases, via open-access websites.

#### Notes

A manuscript is an original unpublished text, usually handwritten or typed (e.g. letter, diary, etc.).

### Referencing template

Author Year, 'Title', Type of Work [in] \*Collection Title, \*Library/Archive, \*Place Published, \*[viewed] Access Date, \*Name of Database [database], \*<URL>.

[If manuscript is part of a collection (i.e. Collection Title), EndNote will automatically place the word 'in' before Collection Title]

| Reference Type    | Description                                                                                                    | Notes                                                                          | When Used                                                                                         |
|-------------------|----------------------------------------------------------------------------------------------------|--------------------------------------------------------------------------------|---------------------------------------------------------------------------------------------------|
| Author            | Name of manuscript's author                                                                                       | -                                                                              | Always                                                                                            |
| Year              | Year manuscript authored                                                                                          | -                                                                              | Always                                                                                            |
| 'Title'           | Title of Author (in single quotes)                                                                                | EndNote will<br>automatically place single<br>quotes around title              | Always                                                                                            |
| Type of Work      | Format of manuscript, e.g. letter, diary, etc.                                                                    | -                                                                              | Always                                                                                            |
| *Collection Title | Name of collection the manuscript part of                                                                         | -                                                                              | IF APPLICABLE only if<br>part of a collection of<br>other items                                   |
| *Library/Archive  | Name of library/archive/institution<br>in which manuscript is kept (either<br>physically or on online repository) | -                                                                              | IF AVAILABLE                                                                                      |
| *Place Published  | City, town or region manuscript created in                                                                        | -                                                                              | IF AVAILABLE                                                                                      |
| *Access Date      | Date manuscript viewed, e.g. 12<br>June 2016                                                                      | EndNote will<br>automatically place the<br>word 'viewed' before<br>Access Date | IF APPLICABLE only for<br>online manuscripts<br>accessed via databases or<br>open-access websites |
| *Name of Database | Database name where manuscript found in                                                                           | EndNote will<br>automatically place the<br>word 'database' after<br>name       | IF APPLICABLE only for<br>online manuscripts<br>accessed via databases                            |
| *URL              | Website link of manuscript                                                                                        | EndNote will<br>automatically place<br>triangular brackets around<br>URL       | IF APPLICABLE only for<br>online manuscripts<br>accessed via open-access<br>websites              |

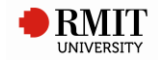

# 19. MAP

# **Used for**

- Physical/print maps.
- Electronic maps -- via library databases, via open-access websites (e.g. Google Maps).
- Google Earth maps.

Reference atlases as books.

### **Referencing template**

Cartographer Year, *Title*, \**Description*, \*Series Title, \*[Sheet] Accession Number, \*Scale, \*Publisher \*[Type], \*Place Published, \*[viewed] Access Date, \*Name of Database [database], \*<URL>.

| Reference Type | Description                    | Notes                          | When Used                 |
|----------------|--------------------------------|--------------------------------|---------------------------|
| Cartographer   | Name of person or organisation | Sometimes same as              | IF APPLICABLE only for    |
|                | that created map               | Publisher (if                  | physical/print maps,      |
|                |                                | organisation)                  | electronic maps or Google |
|                |                                |                                | Earth maps                |
|                |                                | For physical/print             |                           |
|                |                                | maps or electronic             |                           |
|                |                                | maps: cartographer is          |                           |
|                |                                | name of creator, e.g.          |                           |
|                |                                | Google Maps; Ordnance          |                           |
|                |                                | Survey, Johnson, R; etc.       |                           |
|                |                                | For <b>Google Earth maps</b> : |                           |
|                |                                | cartographer is Google         |                           |
|                |                                | Earth version, e.g.            |                           |
|                |                                | Google Earth 6.0               |                           |
| Year           | Year of original map, when map | -                              | Always                    |
|                | released                       |                                |                           |
| Title          | Title of map (in italics)      | Typically incorporates         | Always                    |
|                |                                | location                       |                           |
|                |                                | EndNote will                   |                           |
|                |                                | automatically italicise        |                           |
|                |                                | title                          |                           |

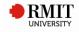

|                             | MAP – cont.                                                                                                    |                                                                    |                                                                                                    |  |
|-----------------------------|----------------------------------------------------------------------------------------------------|--------------------------------------------------------------------|----------------------------------------------------------------------------------------------------|--|
| Reference Type              | Description                                                                                                    | Notes                                                              | When Used                                                                                                    |  |
| *Description                | <ul> <li>Details of map (in italics):</li> <li>1. Location name if not already<br/>in Title (e.g. Bora Bora,<br/>French Polynesia)</li> <li>2. Geographic coordinates (e.g.<br/>'51°42'39.17"N,<br/>0°26'11.30"W)</li> <li>3. Elevation (e.g. elevation 60M)</li> <li>4. Eye altitude (e.g. Eye alt<br/>11049 feet)</li> <li>5. Data set (if applicable – e.g.<br/>3D Buildings data layer)</li> <li>e.g. Bora Bora, French Polynesia,<br/>'51°42'39.17"N, 0°26'11.30"W,<br/>elevation 60M, Eye alt 11049 feet,<br/>3D Buildings data layer</li> </ul> | EndNote will<br>automatically italicise<br>description             | IF APPLICABLE only for<br>Google Earth maps                                                                                                    |  |
| *Series Title<br>*Accession | Series title of map<br>Sheet number of map, e.g. 106                                                                                                    | -<br>EndNote will                                                  | IF APPLICABLE only for<br><b>physical/print maps</b> or<br><b>electronic maps</b> only if part<br>of a series<br>EXCLUDES <b>Google Earth maps</b><br>IF APPLICABLE only for |  |
| Number                      | Sheet number of map, e.g. 100                                                                                                    | automatically place the<br>word 'Sheet' before<br>Accession Number | physical/printed maps                                                                                                    |  |
| *Scale                      | Scale of map, e.g. 1:1.500                                                                                                    | -                                                                  | IF APPLICABLE only for<br>physical/printed maps or<br>electronic maps<br>EXCLUDES Google Earth maps                                                                          |  |

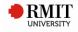

|                   | MAP – cont.                                                            |                                                                                                    |                                                                                                    |  |
|-------------------|------------------------------------------------------------------------|----------------------------------------------------------------------------------------------------|----------------------------------------------------------------------------------------------------|--|
| Reference Type    | Description                                                            | Notes                                                                                                    | When Used                                                                                                    |  |
| *Publisher        | Source name of map (e.g.<br>Google Maps) OR name of<br>map's publisher | Sometimes same as<br>Cartographer (if<br>organisation)                                                                                                    | IF AVAILABLE & APPLICABLE only<br>for <b>electronic maps</b> or<br><b>physical/print maps</b>                                                     |  |
|                   |                                                                        | For <b>electronic maps</b> :<br>publisher is online<br>source or website map<br>comes from (e.g.<br>National Library of<br>Australia, Google Maps,<br>etc.) | EXCLUDES Google Earth maps                                                                                                    |  |
|                   |                                                                        | For <b>physical/print</b><br><b>maps</b> : publisher is actual<br>publisher of map                                                                          |                                                                                                    |  |
| *[Type]           | Format of map (in square<br>brackets)                                  | Use 'online' for<br>electronic maps                                                                                                    | IF APPLICABLE only for electronic maps                                                                                                    |  |
|                   |                                                                        | EndNote will<br>automatically place<br>square brackets around<br>type                                                                                       | EXCLUDES Google Earth maps                                                                                                    |  |
| *Place Published  | City, town or region map<br>published in                               | -                                                                                                    | IF AVAILABLE & APPLICABLE – only<br>for <b>physical/print maps</b> or<br><b>electronic maps</b>                                                   |  |
|                   |                                                                        |                                                                                                    | EXCLUDES Google Earth maps                                                                                                    |  |
| *Access Date      | Date map viewed, e.g. 12<br>June 2016                                  | EndNote will<br>automatically place the<br>word 'viewed' before                                                                                             | IF APPLICABLE only for <b>online</b><br><b>maps</b> (electronic maps or Google<br>Earth maps) accessed via <b>databases</b>                       |  |
|                   |                                                                        | Access Date                                                                                                    | or open-access websites                                                                                                    |  |
| *Name of Database | Database name where map found in                                       | EndNote will<br>automatically place the<br>word 'database' after<br>name                                                                                    | IF APPLICABLE only for <b>online</b><br><b>maps</b> (electronic maps) accessed<br>via <b>databases</b><br>EXCLUDES <b>Google Earth maps</b>       |  |
| *URL              | Website link of map                                                    | EndNote will<br>automatically place<br>triangular brackets<br>around URL                                                                                    | IF APPLICABLE only for <b>online</b><br><b>maps</b> (electronic maps or Google<br>Earth maps) accessed via <b>open-</b><br><b>access websites</b> |  |

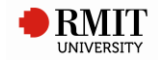

# **20. NEWSPAPER ARTICLE**

### **Used for**

- Physical/print articles from newspapers.
- Online articles from newspapers -- via library databases, via open-access websites.

#### **Referencing template**

Reporter Year, 'Title', *Newspaper*, Issue Date, \*[p.] Start Page, \*[viewed] Access Date, \*Name of Database [database], \*<URL>.

| Reference Type    | Description                                  | Notes                                                                       | When Used                                                                                                    |
|-------------------|----------------------------------------------|-----------------------------------------------------------------------------|----------------------------------------------------------------------------------------------------|
| Reporter          | Name of article's author                     | -                                                                           | Always                                                                                                    |
| Year              | Year article published                       | -                                                                           | Always                                                                                                    |
| 'Title'           | Title of article (in single quotes)          | EndNote will automatically<br>place single quotes around<br>title           | Always                                                                                                    |
| Newspaper         | Title of newspaper (in italics)              | EndNote will automatically italicise title                                  | Always                                                                                                    |
| Issue Date        | Day & month article published,<br>e.g. 5 May | -                                                                           | Always                                                                                                    |
| *Start Page       | First page of article, e.g. 12               | EndNote will automatically<br>place the word '(p.)' before<br>Start Page    | IF AVAILABLE HTML-<br>based online articles do<br><b>not</b> have page numbers<br>(but citation may, so<br>please check that). PDF-<br>based or physical/print<br>articles tend to <b>have</b> page<br>numbers. |
| *Access Date      | Date article viewed, e.g. 12 June<br>2016    | EndNote will automatically<br>place the word 'viewed'<br>before Access Date | IF APPLICABLE only for<br>online articles accessed<br>via databases or open-<br>access websites                                                                                                    |
| *Name of Database | Database name where article found in         | EndNote will automatically<br>place the word 'database'<br>after name       | IF APPLICABLE only for<br>online articles accessed<br>via databases                                                                                                    |
| *URL              | Website link of article                      | EndNote will automatically<br>place triangular brackets<br>around URL       | IF APPLICABLE only for<br>online articles accessed<br>via open-access websites                                                                                                    |

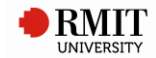

# **21. ONLINE DATABASE**

### **Used for**

• Online journal articles in **HTML/on-screen format only** (as opposed to PDF) from academic/research/scholarly journals -- **only via library databases** (as opposed to open-access websites).

#### **Referencing template**

Author Year, 'Title', *Periodical*, [vol.] Volume, \*[no.] Accession Number, [viewed] Date Accessed, Name of Database [database].

| Reference Type    | Description                                | Notes                                                                         | When Used                                                        |
|-------------------|--------------------------------------------|-------------------------------------------------------------------------------|------------------------------------------------------------------|
| Author            | Name of article's author                   | -                                                                             | Always                                                           |
| Year              | Year article published                     | -                                                                             | Always                                                           |
| 'Title'           | Title of article (in single quotes)        | EndNote will automatically<br>place single quotes around<br>title             | Always                                                           |
| Periodical        | Title of journal (in italics)              | EndNote will automatically italicise title                                    | Always                                                           |
| Volume            | Volume number of journal the article is in | EndNote will automatically<br>place the word 'vol.' before<br>Volume          | Always                                                           |
| *Accession Number | Issue number of journal the article is in  | EndNote will automatically<br>place the word 'no.' before<br>Accession Number | IF APPLICABLE<br>sometimes article does<br>not have issue number |
| Date Accessed     | Date article viewed, e.g. 12 June<br>2016  | EndNote will automatically<br>place the word 'viewed'<br>before Date Accessed | Always                                                           |
| Name of Database  | Database name where article found in       | EndNote will automatically<br>place the word 'database'<br>after name         | Always                                                           |

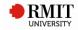

# 22. PATENT

### **Used for**

- Physical/print patents.
- Online patents -- via library databases, via open-access websites.

# **Referencing template**

Inventor Year, *Title*, Patent Number, \*[viewed] Access Date, \*Name of Database [database], \*<URL>.

| Reference Type    | Description                                                                      | Notes                                                                       | When Used                                                                                      |
|-------------------|----------------------------------------------------------------------------------|-----------------------------------------------------------------------------|------------------------------------------------------------------------------------------------|
| Inventor          | Name of patent's inventor                                                        | -                                                                           | Always                                                                                         |
| Year              | Year patent was created                                                          | -                                                                           | Always                                                                                         |
| Title             | Title of patent (in italics)                                                     | EndNote will automatically<br>italicise title                               | Always                                                                                         |
| Patent Number     | Number of patent, e.g. European<br>Patent EP 2178546, US Patent<br>5614245, etc. | -                                                                           | Always                                                                                         |
| *Access Date      | Date patent viewed, e.g. 12 June<br>2016                                         | EndNote will automatically<br>place the word 'viewed'<br>before Access Date | IF APPLICABLE only for<br>online patents accessed<br>via databases or open-<br>access websites |
| *Name of Database | Database name where patent found in                                              | EndNote will automatically<br>place the word 'database'<br>after name       | IF APPLICABLE only for<br>online patents accessed<br>via databases                             |
| *URL              | Website link of patent                                                           | EndNote will automatically<br>place triangular brackets<br>around URL       | IF APPLICABLE only for<br>online patents accessed<br>via open-access websites                  |

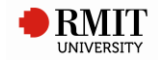

# 23. PODCAST

# Used for

- Online video podcasts (vodcasts).
- Online audio podcasts.

#### **Referencing template**

Narrator Year, *Title of Podcast*, podcast, \*Title of Show, Publisher, \*Place Published, Date, [viewed] Access Date, <URL>.

[EndNote will automatically place the word 'podcast' after Title of Podcast]

| Reference Type   | Description                                                          | Notes                                                                                                    | When Used                                                     |
|------------------|----------------------------------------------------------------------|----------------------------------------------------------------------------------------------------|---------------------------------------------------------------|
| Author           | Name of podcast's presenter                                          | Do <b>not</b> use 'Narrator' field –<br>use 'Author' instead. With<br>'Narrator', EndNote will<br>automatically present name<br>in order of first name initial<br>followed by last name, e.g.<br>A Smith. | Always                                                        |
| Year             | Year podcast<br>uploaded/produced/broadcast                          | -                                                                                                    | Always                                                        |
| Title of Podcast | Title of podcast (in italics)                                        | EndNote will automatically italicise title                                                                                                    | Always                                                        |
| *Title of Show   | Title of program or show podcast is part of, e.g. ABC Editors Choice | -                                                                                                    | IF APPLICABLE only if<br>podcast part of a program<br>or show |
| Publisher        | Name of podcast's broadcaster,<br>e.g. ABC Radio Australia           | -                                                                                                    | Always                                                        |
| *Place Published | City, town or region podcast<br>broadcast/produced in                | -                                                                                                    | IF AVAILABLE                                                  |
| Date             | Day & month of<br>production/broadcast/upload, e.g.<br>5 May         | -                                                                                                    | Always                                                        |
| Access Date      | Date podcast viewed, e.g. 12 June<br>2016                            | EndNote will automatically<br>place the word 'viewed'<br>before Access Date                                                                                                    | Always                                                        |
| URL              | Website link of podcast                                              | EndNote will automatically<br>place triangular brackets<br>around URL                                                                                                    | Always                                                        |

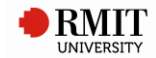

# 24. REPORT

### **Used for**

- Company or organisation reports -- physical/print, online via library databases or open-access websites.
- Industry reports -- physical/print, online via library databases or open-access websites.

#### **Referencing template**

Author Year, *Title*, Publisher, \*Place Published, \*[viewed] Access Date, \*Name of Database [database], \*<URL>.

| Reference Type    | Description                              | Notes                                                                       | When Used                                                                                      |
|-------------------|------------------------------------------|-----------------------------------------------------------------------------|------------------------------------------------------------------------------------------------|
| Author            | Name of person or organisation           | Sometimes same as                                                           | Always                                                                                         |
|                   | that authored document                   | Publisher (if organisation)                                                 |                                                                                                |
| Year              | Year report published                    | -                                                                           | Always                                                                                         |
| Title             | Title of report (in italics)             | EndNote will automatically<br>italicise title                               | Always                                                                                         |
| Publisher         | Publisher name of report                 | Sometimes same as Author<br>(if organisation)                               | Always                                                                                         |
| *Place Published  | City, town or region report published in | -                                                                           | IF AVAILABLE                                                                                   |
| *Access Date      | Date report viewed, e.g. 12 June<br>2016 | EndNote will automatically<br>place the word 'viewed'<br>before Access Date | IF APPLICABLE only for<br>online reports accessed<br>via databases or open-<br>access websites |
| *Name of Database | Database name where report found in      | EndNote will automatically<br>place the word 'database'<br>after name       | IF APPLICABLE only for<br>online reports accessed<br>via databases                             |
| *URL              | Website link of report                   | EndNote will automatically<br>place triangular brackets<br>around URL       | IF APPLICABLE only for<br>online reports accessed<br>via open-access websites                  |

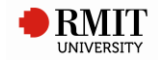

# 25. STANDARD

# **Used for**

- Physical/print standards.
- Online standards -- via library databases, via open-access websites.

#### **Referencing template**

Institution Year, *Title*, Document Number, \*Publisher, \*Place Published, \*[viewed] Access Date, \*Name of Database [database], \*<URL>.

| Reference Type    | Description                    | Notes                                      | When Used                        |
|-------------------|--------------------------------|--------------------------------------------|----------------------------------|
| Institution       | Name of person or organisation | Sometimes same as                          | Always                           |
|                   | that authored Standard         | Publisher (if organisation)                |                                  |
| Year              | Year Standard created          | -                                          | Always                           |
| Title             | Title of Standard (in italics) | EndNote will automatically italicise title | Always                           |
| Document Number   | Standard number                | -                                          | Always                           |
| *Publisher        | Publisher name of Standard     | Sometimes same as Author                   | IF APPLICABLE only for           |
|                   |                                | (if organisation)                          | physical Standards               |
| *Place Published  | City, town or region Standard  | -                                          | IF APPLICABLE only for           |
|                   | published in                   |                                            | physical Standards               |
| *Access Date      | Date Standard viewed, e.g. 12  | EndNote will automatically                 | IF APPLICABLE only for           |
|                   | June 2016                      | place the word 'viewed'                    | online Standards                 |
|                   |                                | before Access Date                         | accessed via <b>databases</b> or |
|                   |                                |                                            | open-access websites             |
| *Name of Database | Database name where Standard   | EndNote will automatically                 | IF APPLICABLE only for           |
|                   | found in                       | place the word 'database'                  | online Standards                 |
|                   |                                | after name                                 | accessed via databases           |
| *URL              | Website link of Standard       | EndNote will automatically                 | IF APPLICABLE only for           |
|                   |                                | place triangular brackets                  | online Standards                 |
|                   |                                | around URL                                 | accessed via <b>open-access</b>  |
|                   |                                |                                            | websites                         |

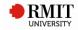

# 26. STATUTE

# **Used for**

Acts (legal resource).

### Notes

- Acts are published formal primary legislation; the actual piece of law that has passed through Parliament, and has thus become formal law
- A Statute is a formal law or rule. An Act is an example of a Statute.

### Examples:

- Native Title Act 1993 (Cth)
- Constitution Act 1975 (Vic) s 16
- Legal Protection Act 2004 (Vic) pt 2.3
- Racial Discrimination Act 1975

### **Referencing template**

Name of Act Year (Abbreviation) \*Sections.

| Reference Type | Description                                                                                                    | Notes                                                                                                    | When Used                                                |
|----------------|----------------------------------------------------------------------------------------------------|----------------------------------------------------------------------------------------------------|----------------------------------------------------------|
| Name of Act    | Title of Act (in italics)                                                                                                    | EndNote will<br>automatically italicise<br>name of Act                                                                                                    | Always                                                   |
| Year           | Year Act was implemented or passed<br>(in italics)                                                                                       | EndNote will<br>automatically italicise<br>year                                                                                                    | Always                                                   |
| Abbreviation   | Abbreviated jurisdiction in which the<br>Act was passed (in round brackets), e.g.<br>'Vic' for Victoria, 'Cth' for<br>Commonwealth, etc. | For abbreviation list,<br>see AGLC Guide:<br><u>https://law.unimelb.ed</u><br><u>u.au/ data/assets/pdf</u><br><u>file/0007/1586203/Fin</u><br><u>alOnlinePDF-</u><br><u>2012Reprint.pdf</u>                                                                             | Always                                                   |
| *Sections      | Abbreviated pinpoint reference of Act,<br>e.g. 'art' for article, 'pt' for part, 's' for<br>section, etc.                                | Abbreviation followed<br>by number that refers<br>to pinpoint reference.<br>For abbreviation list,<br>see AGLC Guide:<br><u>https://law.unimelb.ed</u><br><u>u.au/_data/assets/pdf</u><br><u>file/0007/1586203/Fin</u><br><u>alOnlinePDF-</u><br><u>2012Reprint.pdf</u> | IF APPLICABLE only<br>needed if citing this<br>from Acts |

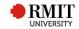

# 27. THESIS

### Used for

- **<u>Unpublished</u>** physical/print theses, i.e. those held by University's research repository or Faculty/School.
- **<u>Published</u>** online theses, e.g. those published in online journal -- via library databases, via open-access websites.

#### Notes

<u>Published</u> physical/print theses are referenced like a <u>published</u> physical/print book, i.e. some researchers publish their research as an actual book sold via bookshops, etc. These should thus be referenced as a book.

### **Referencing template**

Author Year, Title, Degree thesis, University, Place Published, \*[viewed] Access Date, \*Name of Database [database], \*<URL>.

[EndNote will automatically place the word 'thesis' after Degree]

| Reference Type    | Description                                      | Notes                                                                                                    | When Used                                                                                            |
|-------------------|--------------------------------------------------|----------------------------------------------------------------------------------------------------|----------------------------------------------------------------------------------------------------|
| Author            | Name of thesis'<br>author                        | -                                                                                                    | Always                                                                                               |
| Year              | Year thesis submitted to university              | -                                                                                                    | Always                                                                                               |
| Title [see Notes] | Title of thesis                                  | <i>Italicised</i> for <b>published</b> thesis, in<br>'single quotes' for <b>unpublished</b><br>thesis<br>EndNote will <b>not</b> automatically<br>do this for you you will need | Always                                                                                               |
|                   |                                                  | to manually do so yourself                                                                                                    |                                                                                                    |
| Degree            | Name of degree, e.g.<br>PhD, Masters             | Do <b>not</b> put the word 'degree'                                                                                                    | Always                                                                                               |
| University        | Name of university that issued degree            | -                                                                                                    | Always                                                                                               |
| Place Published   | Location of university<br>(city, town or region) | <b>Not</b> referring to place thesis<br>published in EndNote had no<br>other appropriate field name, so<br>this is used instead                                                 | Always                                                                                               |
| *Access Date      | Date thesis viewed,                              | EndNote will automatically place                                                                                                    | IF APPLICABLE only for                                                                               |
|                   | e.g. 12 June 2016                                | the word 'viewed' before Access<br>Date                                                                                                    | <pre>published online theses accessed via databases or open-access websites</pre>                    |
| *Name of Database | Database name<br>where thesis found in           | EndNote will automatically place the word 'database' after name                                                                                                    | IF APPLICABLE only for<br><b>published online</b> theses accessed<br>via <b>databases</b>            |
| *URL              | Website link of thesis                           | EndNote will automatically place triangular brackets around URL                                                                                                    | IF APPLICABLE only for<br><b>published online</b> theses accessed<br>via <b>open-access websites</b> |

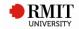

# 28. WEB PAGE

### **Used for**

- **Open-access websites** or **website documents** (e.g. a PDF on a website that is NOT a journal article if it is, use '15. Journal Articles' on p. 20 instead).
- <u>Online journal articles</u> in **HTML/on-screen format only** (not PDF) -- **only via open-access websites** (not library databases). If it is in PDF, use '15. Journal Articles' on p. 20 instead).

#### **Referencing template**

Author Year, \*'Description', *Title*, \*[vol.] Edition, \*[no.] Accession Number, \*Publisher, [viewed] Access Date, <URL>.

| Reference Type | Description                                                                                                    | Notes                                                                 | When Used                                                                                                    |
|----------------|----------------------------------------------------------------------------------------------------|-----------------------------------------------------------------------|----------------------------------------------------------------------------------------------------|
| Author         | For <b>websites</b> : name of person or organisation that created website                                                                                                    | Sometimes same as<br>Publisher (if organisation)                      | Always                                                                                                    |
|                | For <b>website documents</b> : name of person or organisation that authored website document                                                                                                    |                                                                       |                                                                                                    |
| Year           | For <b>websites</b> : year website last<br>modified/reviewed/copyright year                                                                                                    | -                                                                     | Always                                                                                                    |
|                | For <b>website documents</b> : year website document created/published                                                                                                    |                                                                       |                                                                                                    |
| *'Description' | Title of journal article (in single quotes)                                                                                                    | EndNote will<br>automatically place single<br>quotes around title     | IF APPLICABLE only<br>for online journal<br>articles in <b>HTML/on-</b><br>screen format<br>accessed via open-<br>access websites only |
| Title          | For <b>websites / website documents</b> :<br>Title of website or website document (in<br>italics)<br>For <b>online journal articles</b> : Title of<br>journal the article comes from (in italics) | EndNote will<br>automatically italicise title                         | Always                                                                                                    |
| *Edition       | Volume number of journal the article is in                                                                                                    | EndNote will<br>automatically place the<br>word 'vol.' before Edition | IF APPLICABLE only<br>for online journal<br>articles in <b>HTML/on-</b><br>screen format<br>accessed via open-<br>access websites only |

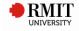

|                   | WEB PAGE – cont.                                                                             |                                                                                  |                                                                                                    |  |
|-------------------|----------------------------------------------------------------------------------------------|----------------------------------------------------------------------------------|----------------------------------------------------------------------------------------------------|--|
| Reference Type    | Description                                                                                  | Notes                                                                            | When Used                                                                                                    |  |
| *Accession Number | Issue number of journal the article is in                                                    | EndNote will<br>automatically place the<br>word 'no.' before<br>Accession Number | IF APPLICABLE only<br>for online journal<br>articles in <b>HTML/on-</b><br>screen format<br>accessed via open-<br>access websites only<br>(Also, sometimes<br>article does not have<br>issue number.) |  |
| *Publisher        | Name of organisation hosting website<br>or website document organisation<br>'behind' website | Sometimes same as<br>Author (if organisation)                                    | IF APPLICABLE only<br>for open-access<br>websites                                                                                                    |  |
| Access Date       | Date website, website document or<br>online journal article viewed, e.g. 12<br>June 2016     | EndNote will<br>automatically place the<br>word 'viewed' before<br>Access Date   | Always                                                                                                    |  |
| URL               | Website link of website, website<br>document or online journal article                       | EndNote will<br>automatically place<br>triangular brackets around<br>URL         | Always                                                                                                    |  |